# Eclipse Modelling Framework: Foundations and Testing

Sagar Sen (2nd Year PhD student, INRIA, Rennes) Date: 16th July, 2008

Venue: Modelling and Simulation Design Lab, McGill University

## Eclipse Modelling Framework

- A set of software tools that come with Eclipse, the very  $\circ$ popular code editor, manager, highlighter etc.
- Specifying a Meta-model*: Ecore*   $\bigcap$
- Code Generation : Java Classes  $\bigcirc$
- Specification of Model Transformation in Java  $\bigcirc$

## Core of EMF = ECore

- An IBM Eclipse standard for defining concepts and  $\circ$ relationships in a meta-model
- Embodiment: XML file with extension "*.ecore"*   $\bigcap$
- Visual Syntax: Like UML Class Diagrams
- But, minimal compared to UML  $\bigcap$
- Adopted by industry and academia extensively in  $\bigcirc$ Europe, and some parts of North America

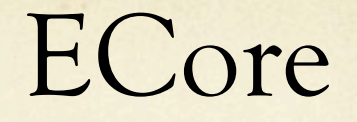

Object EObject

In Estorually ant Hingbijs an object.

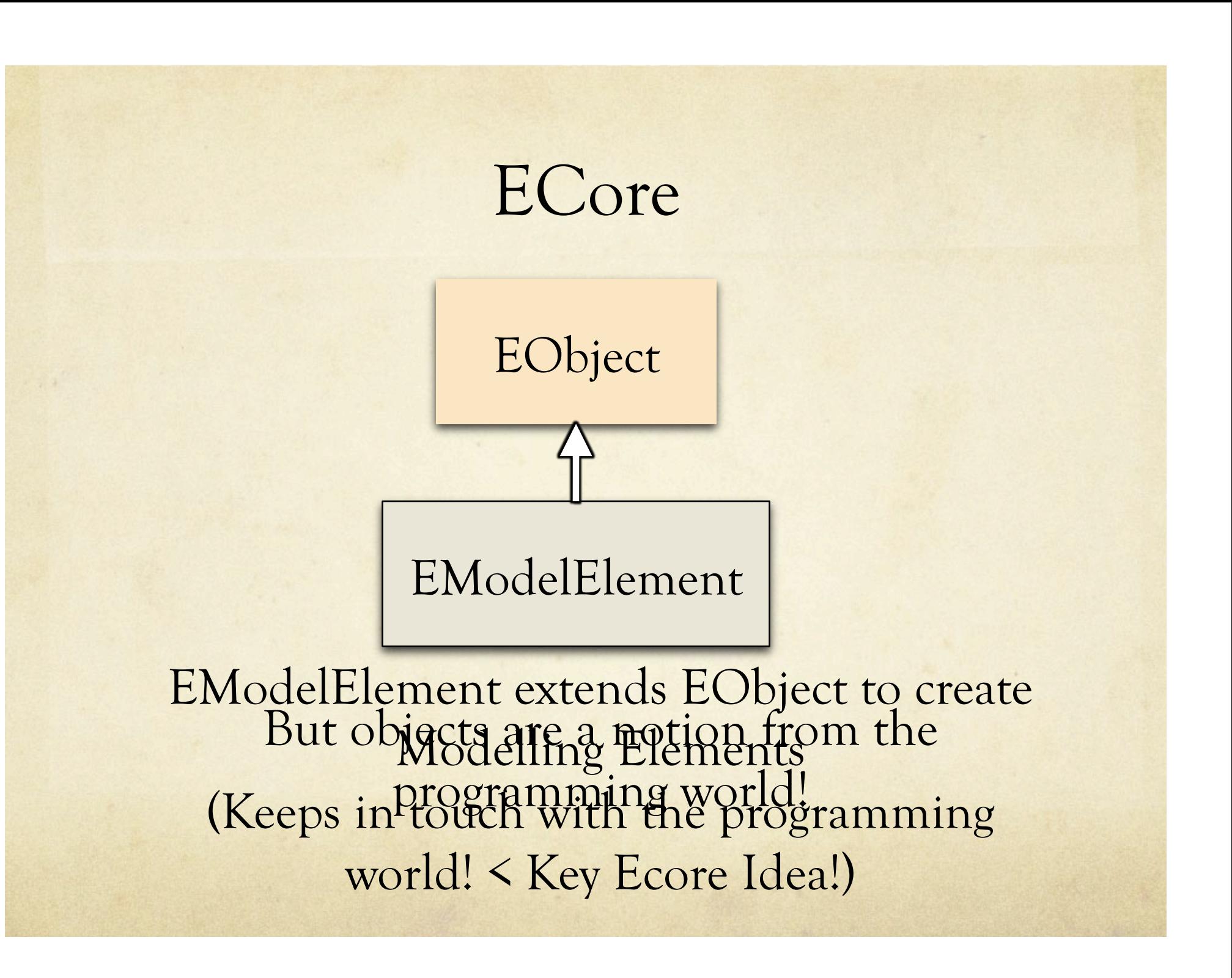

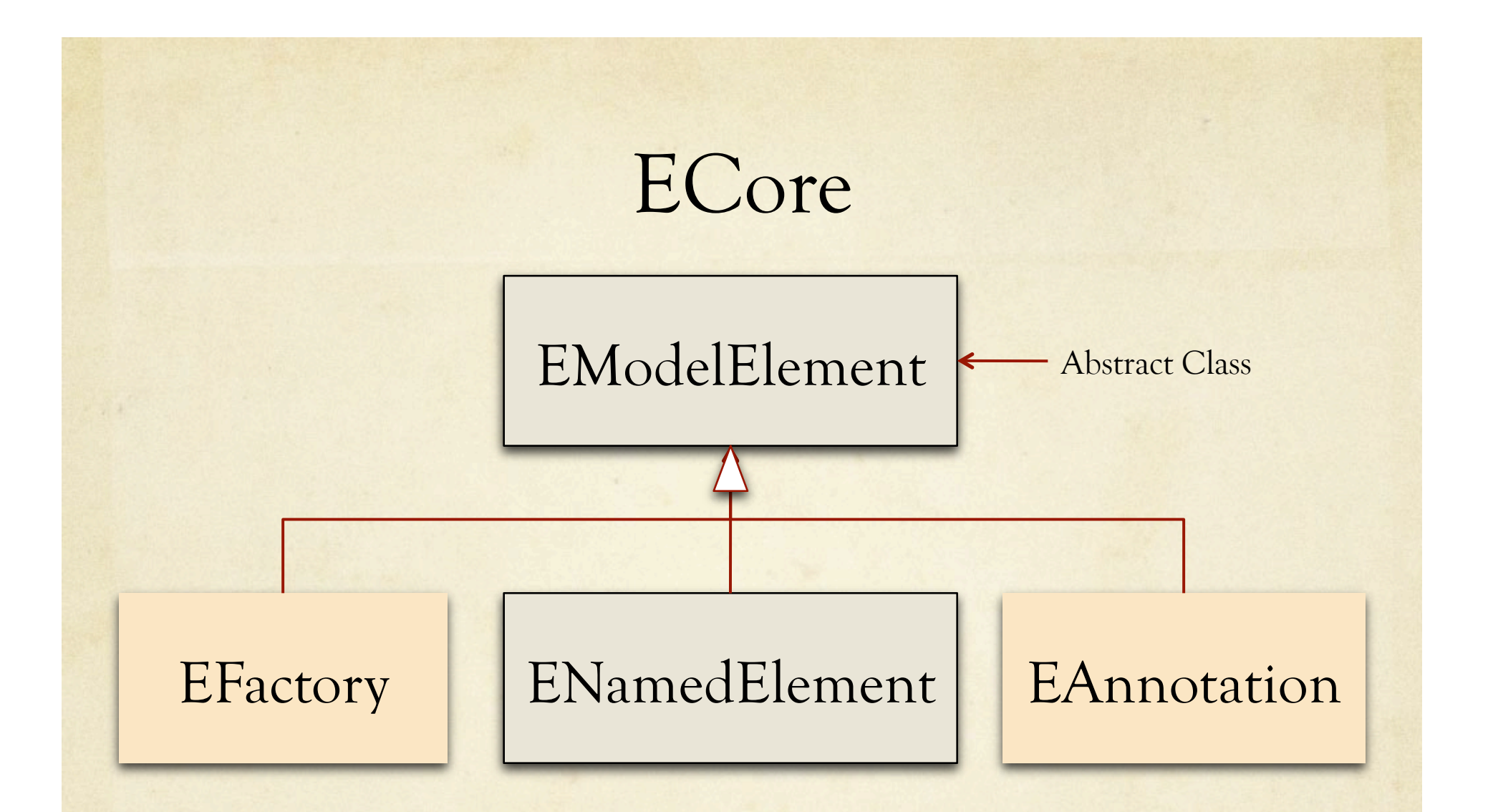

#### And, Sowhoold Gact File thre attend And Elukions nts

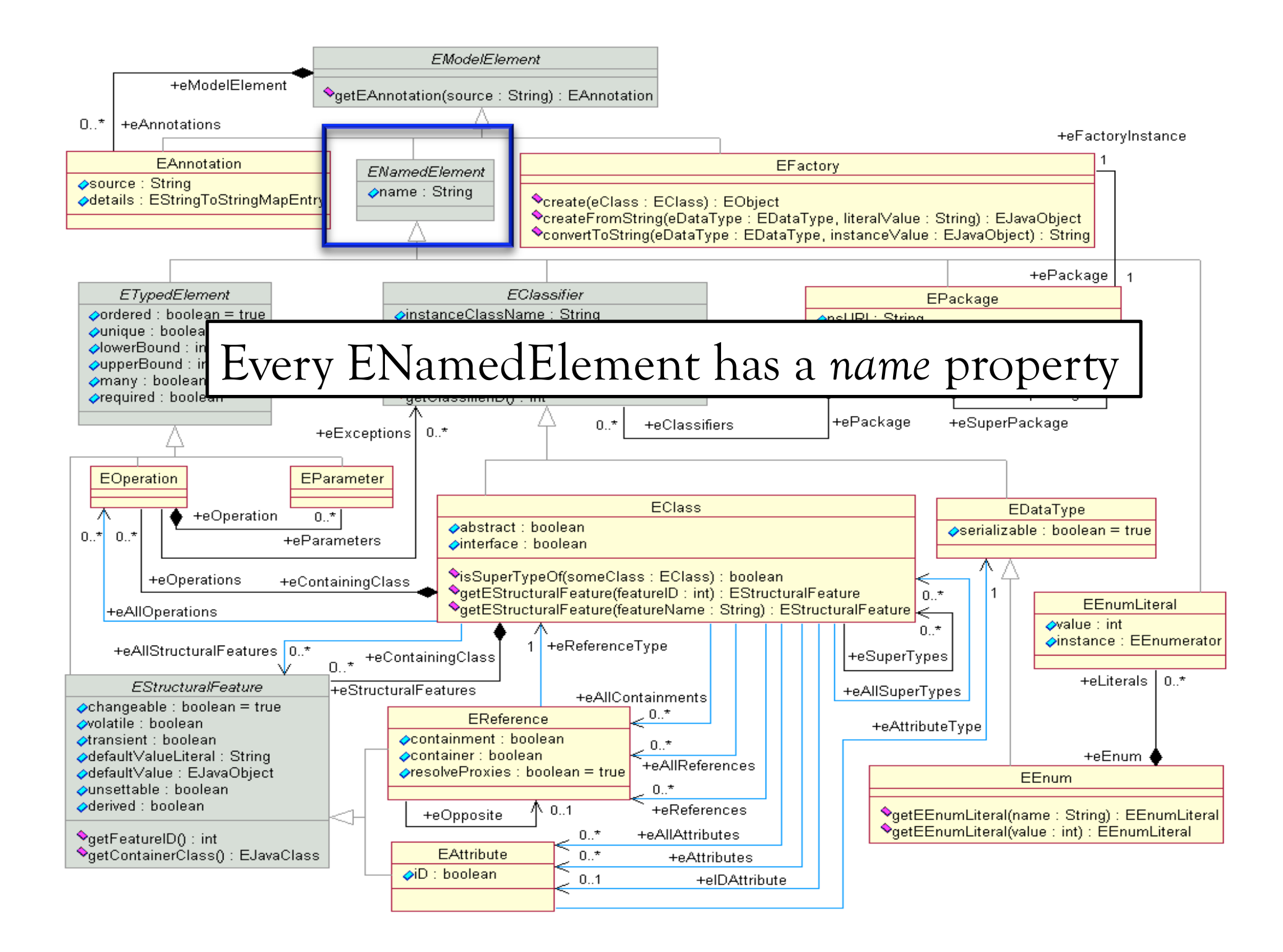

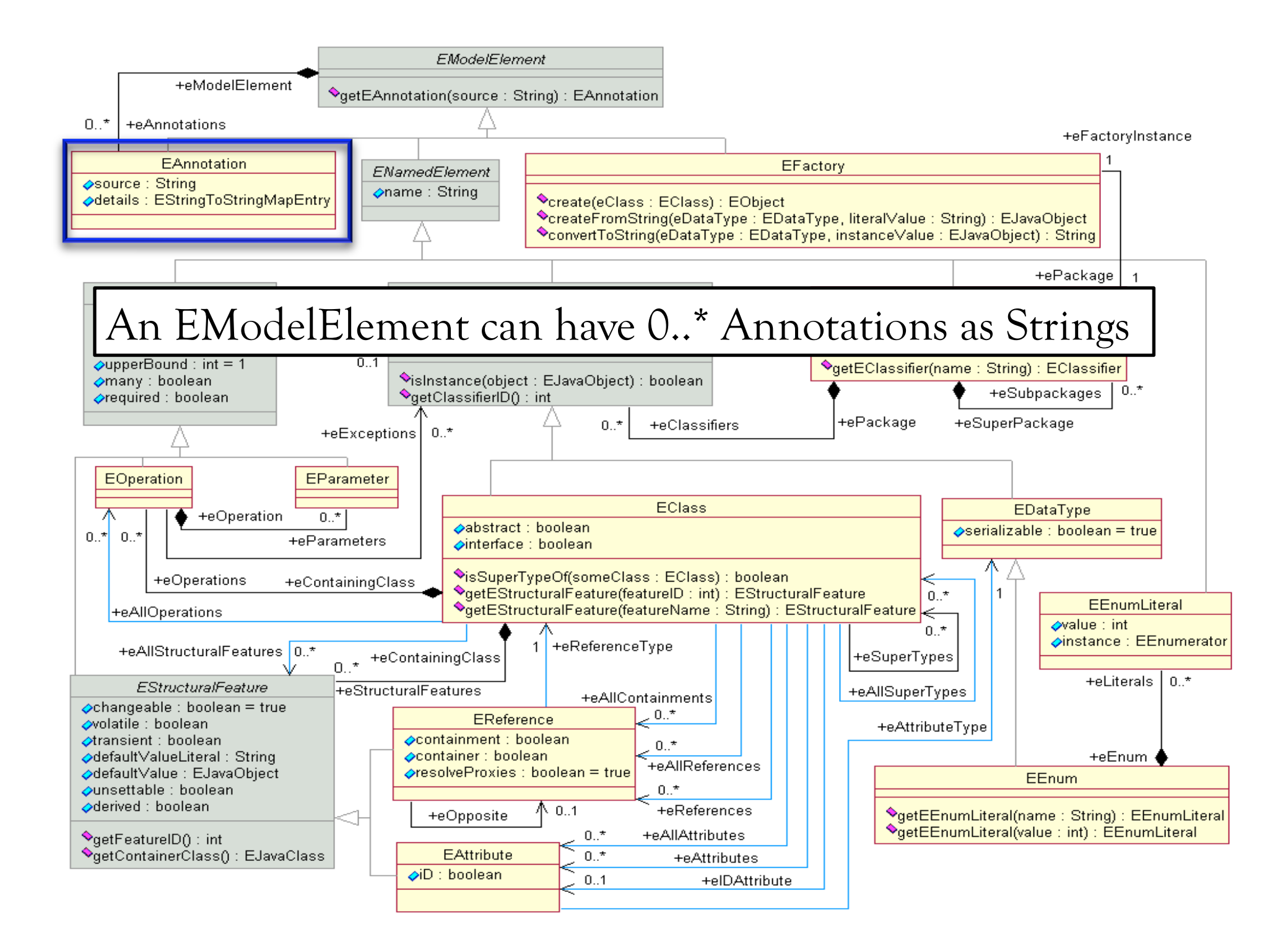

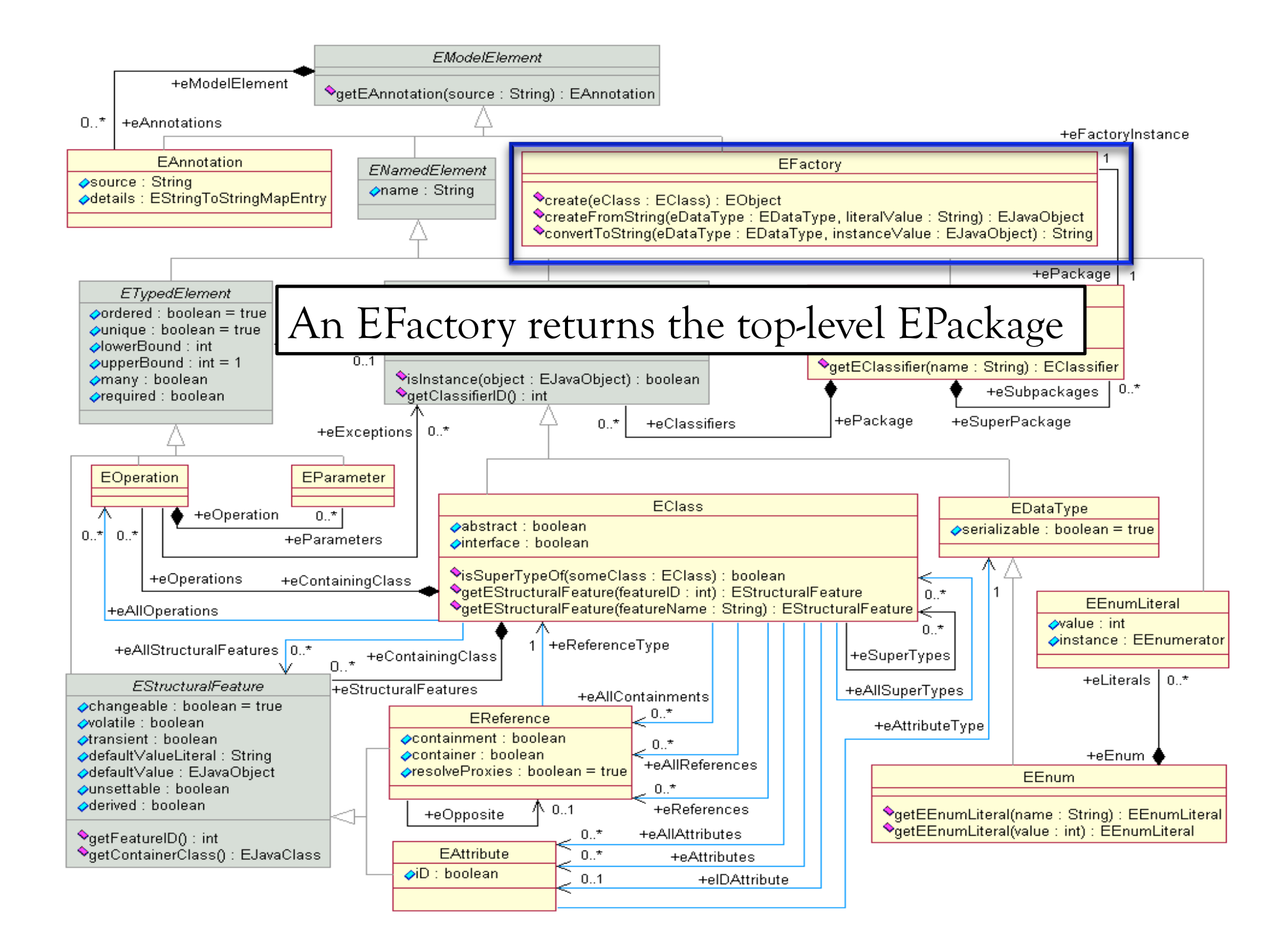

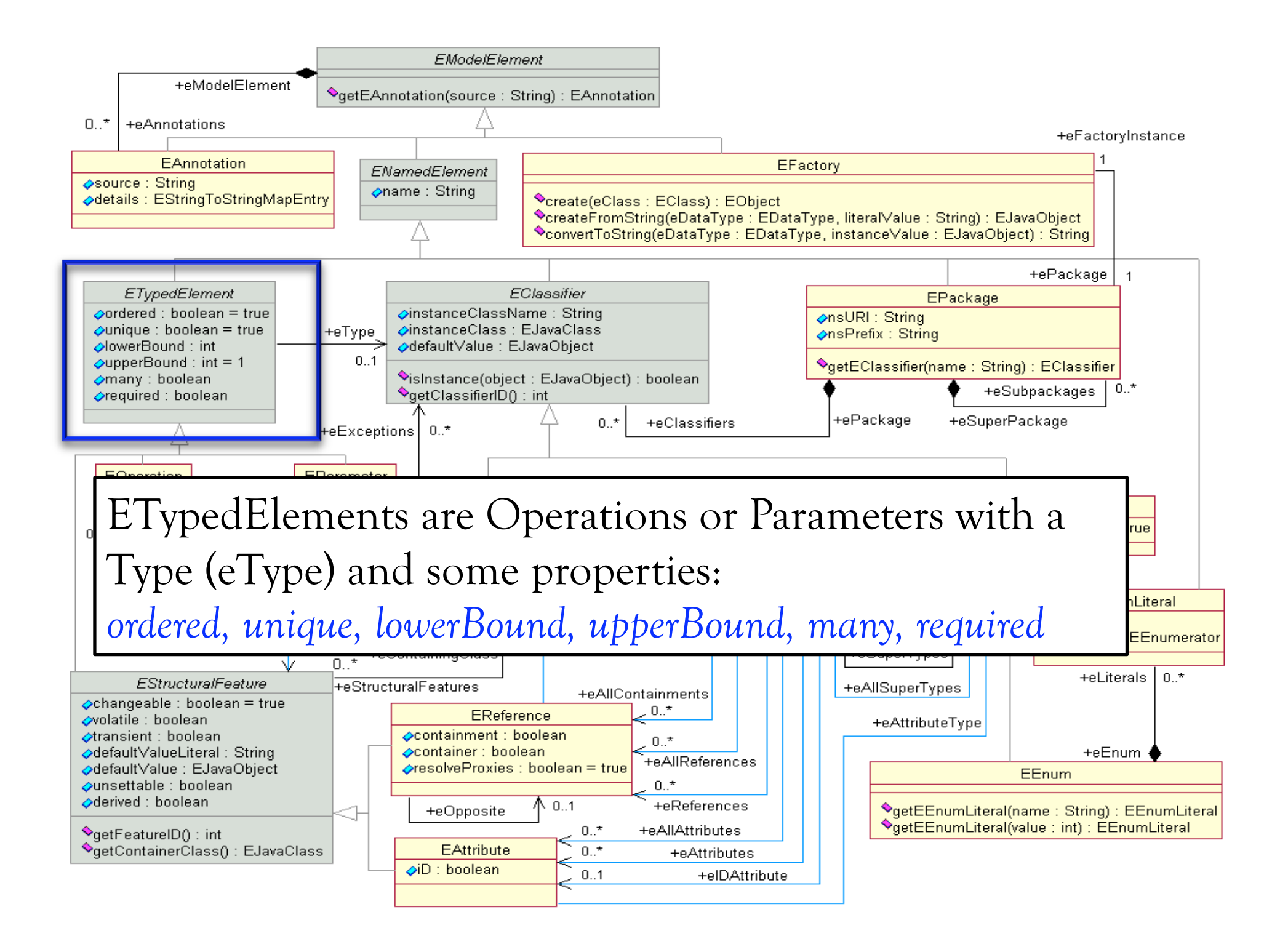

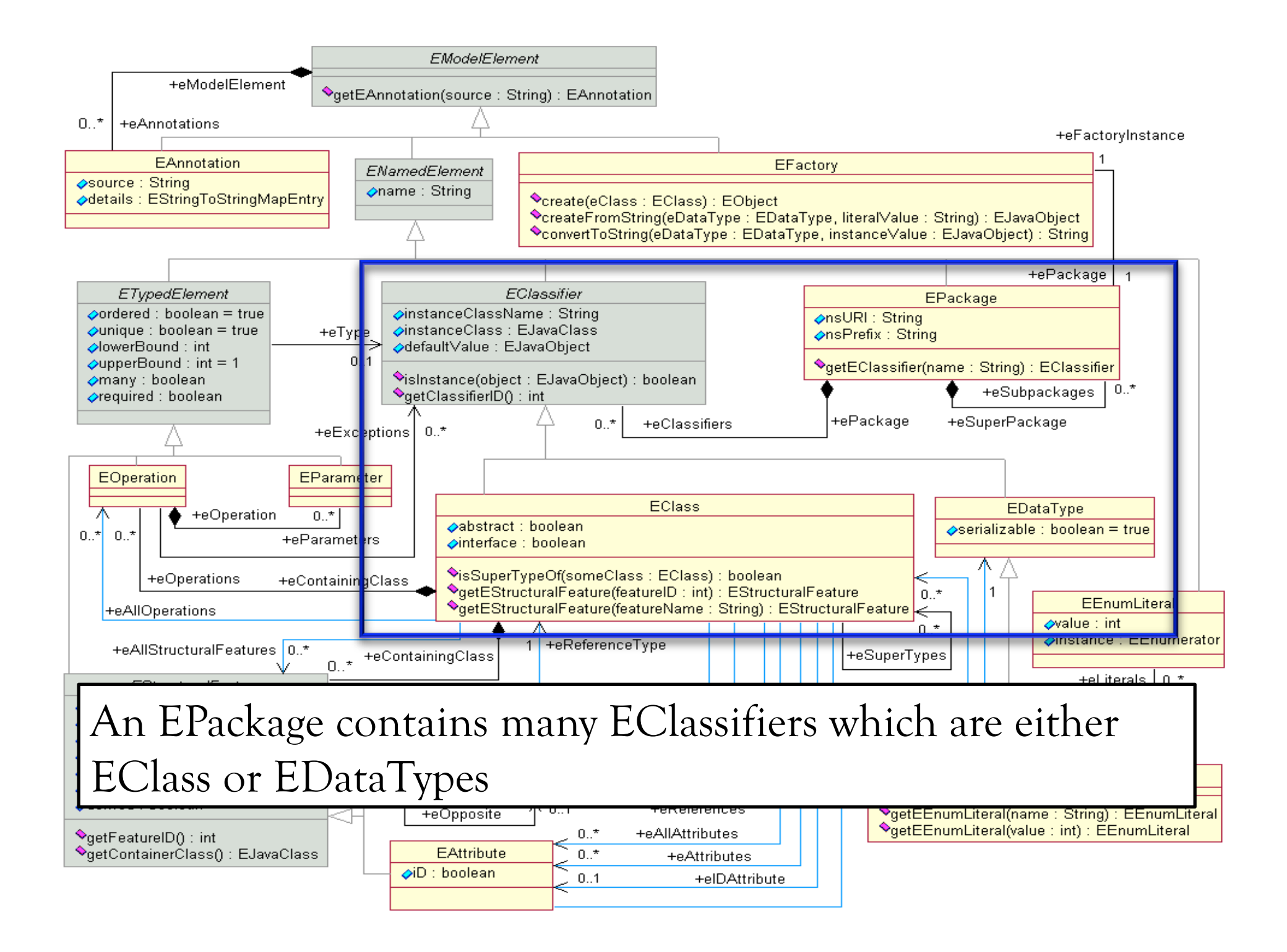

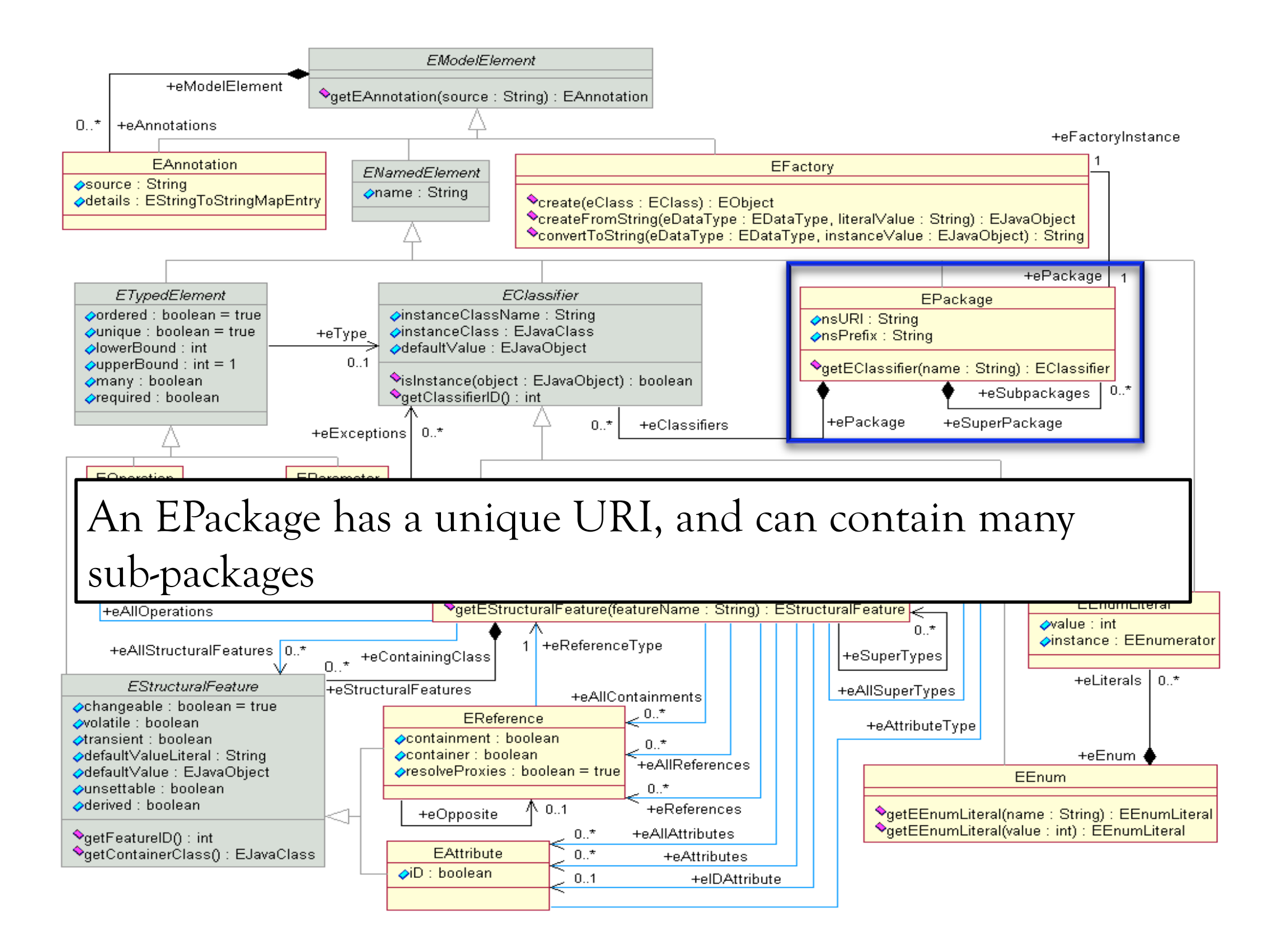

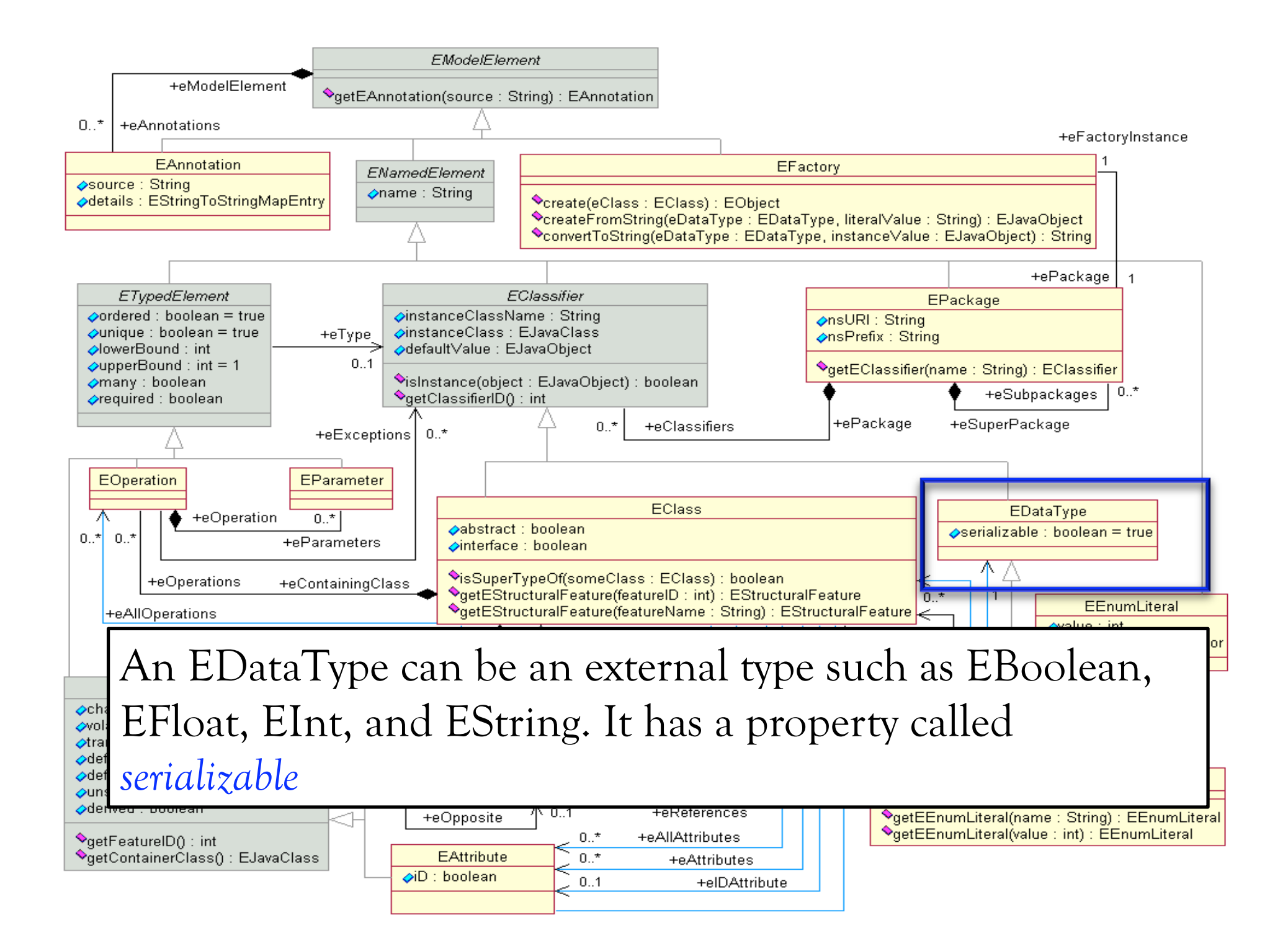

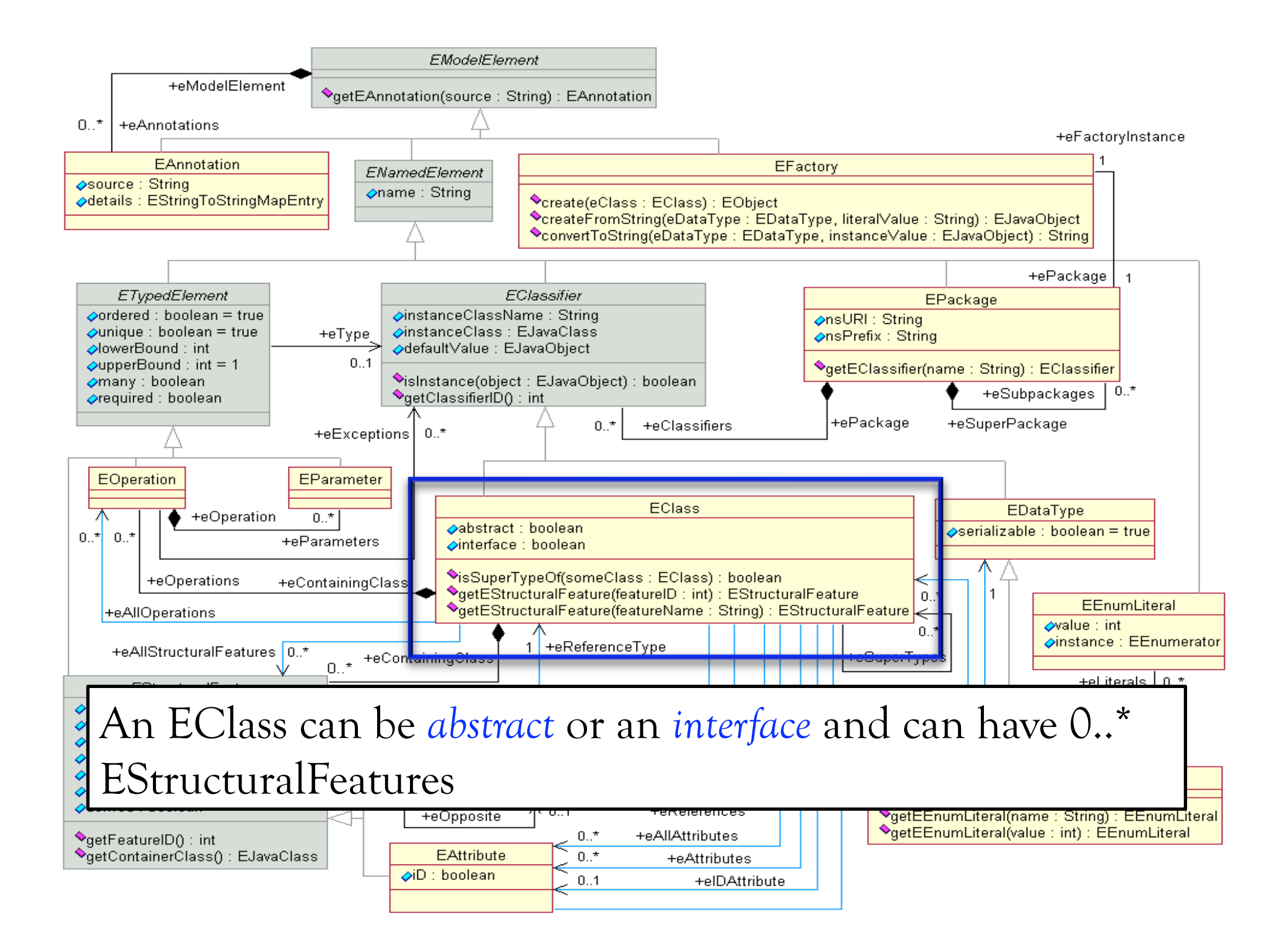

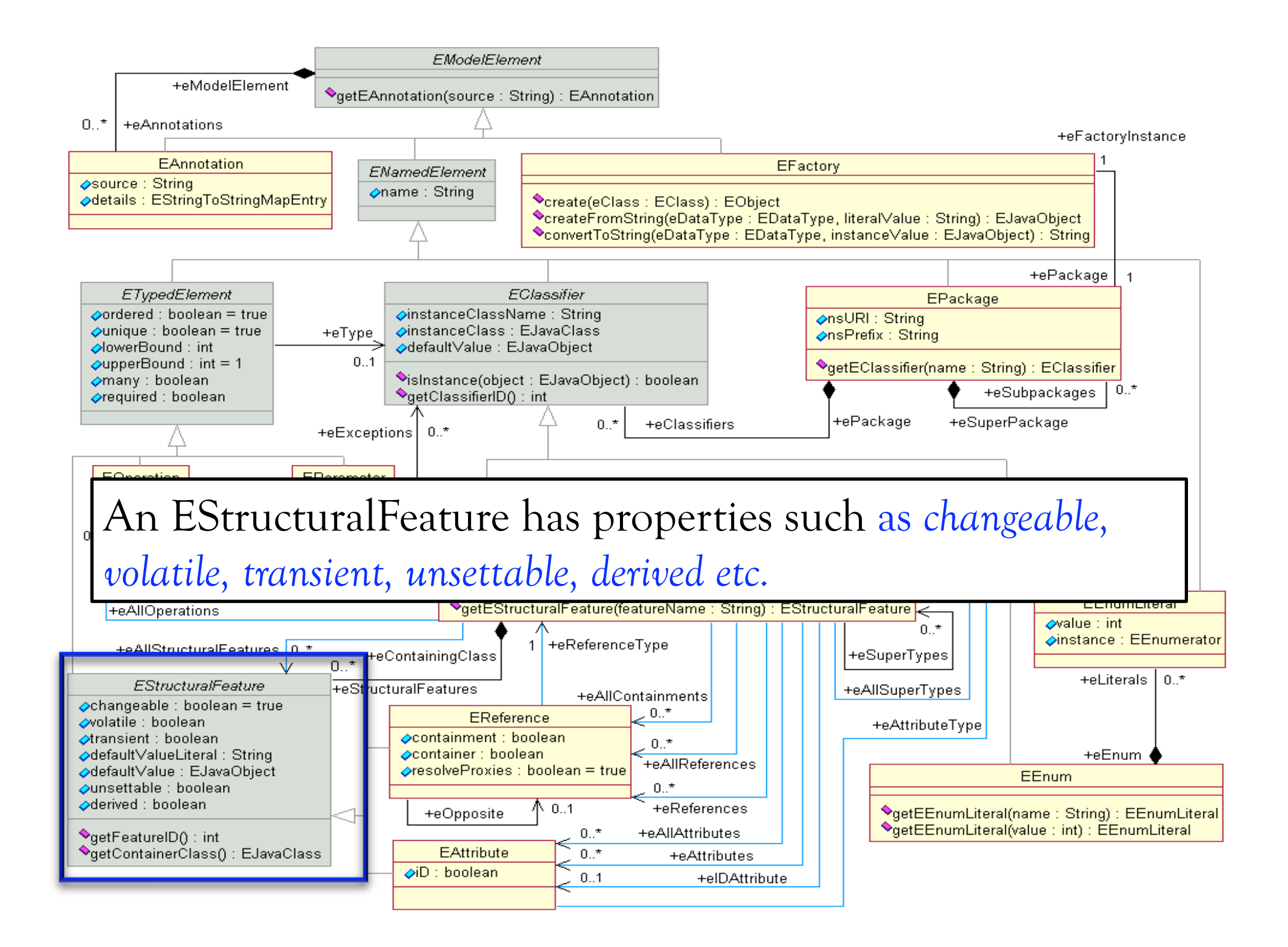

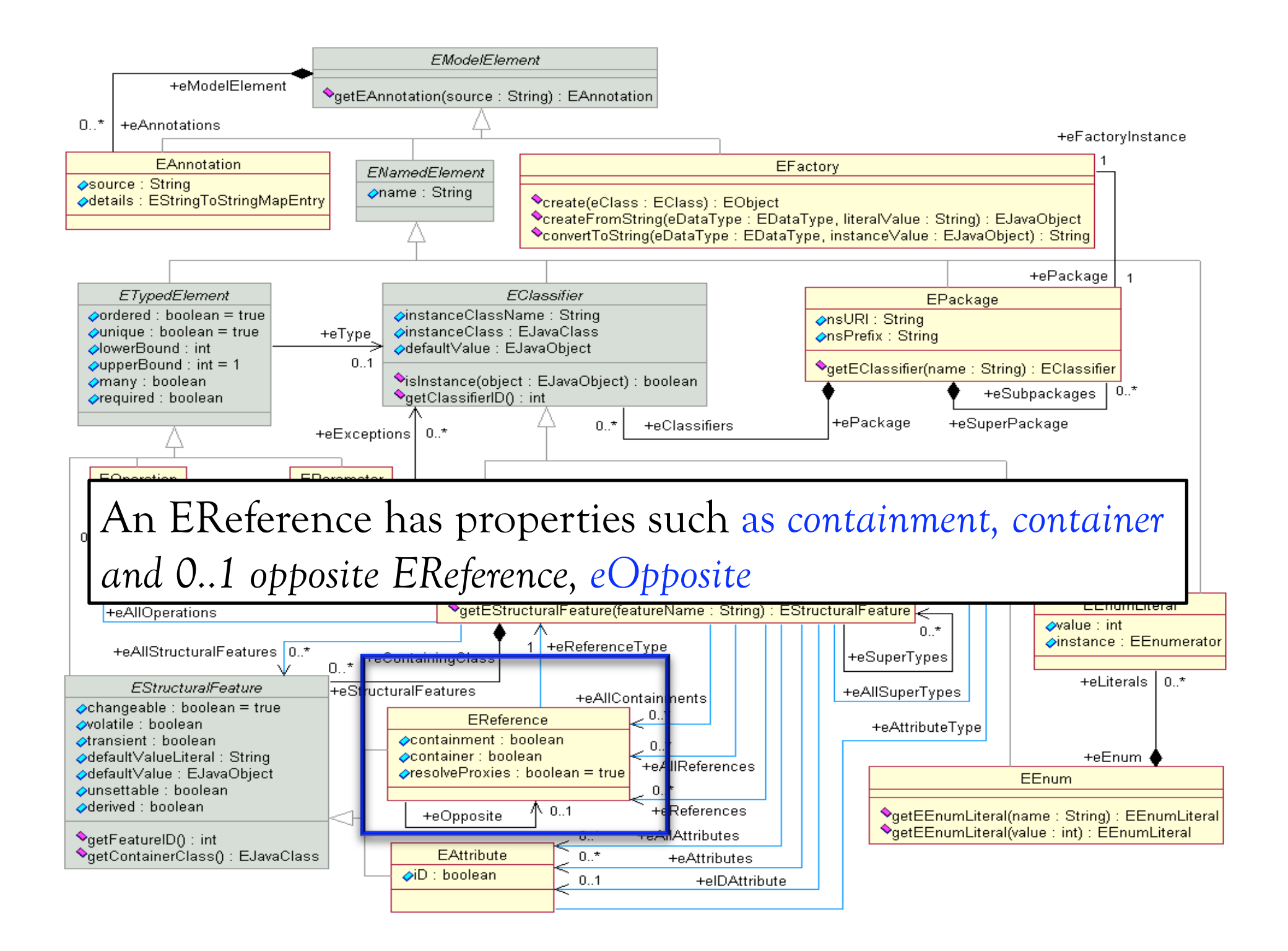

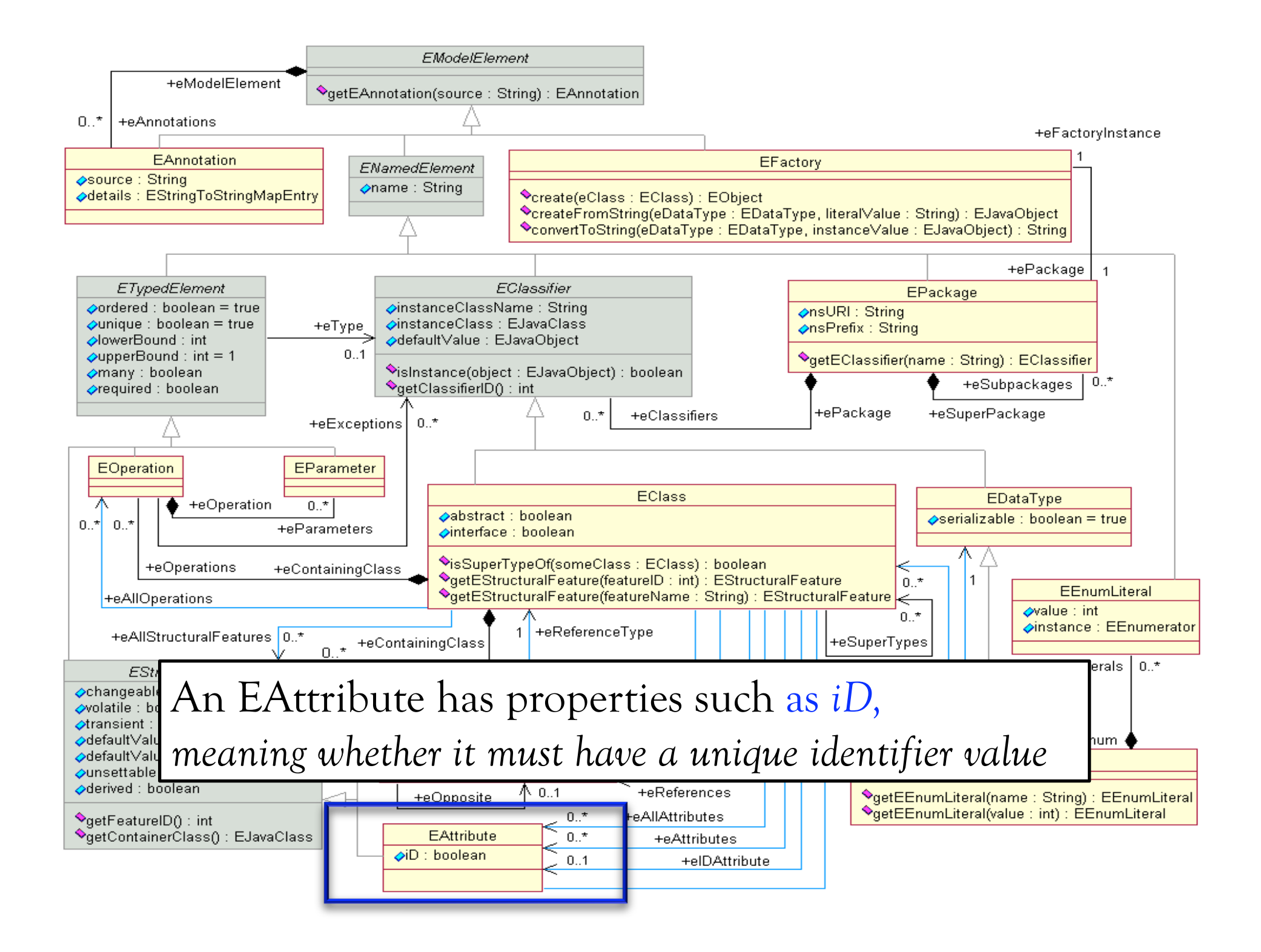

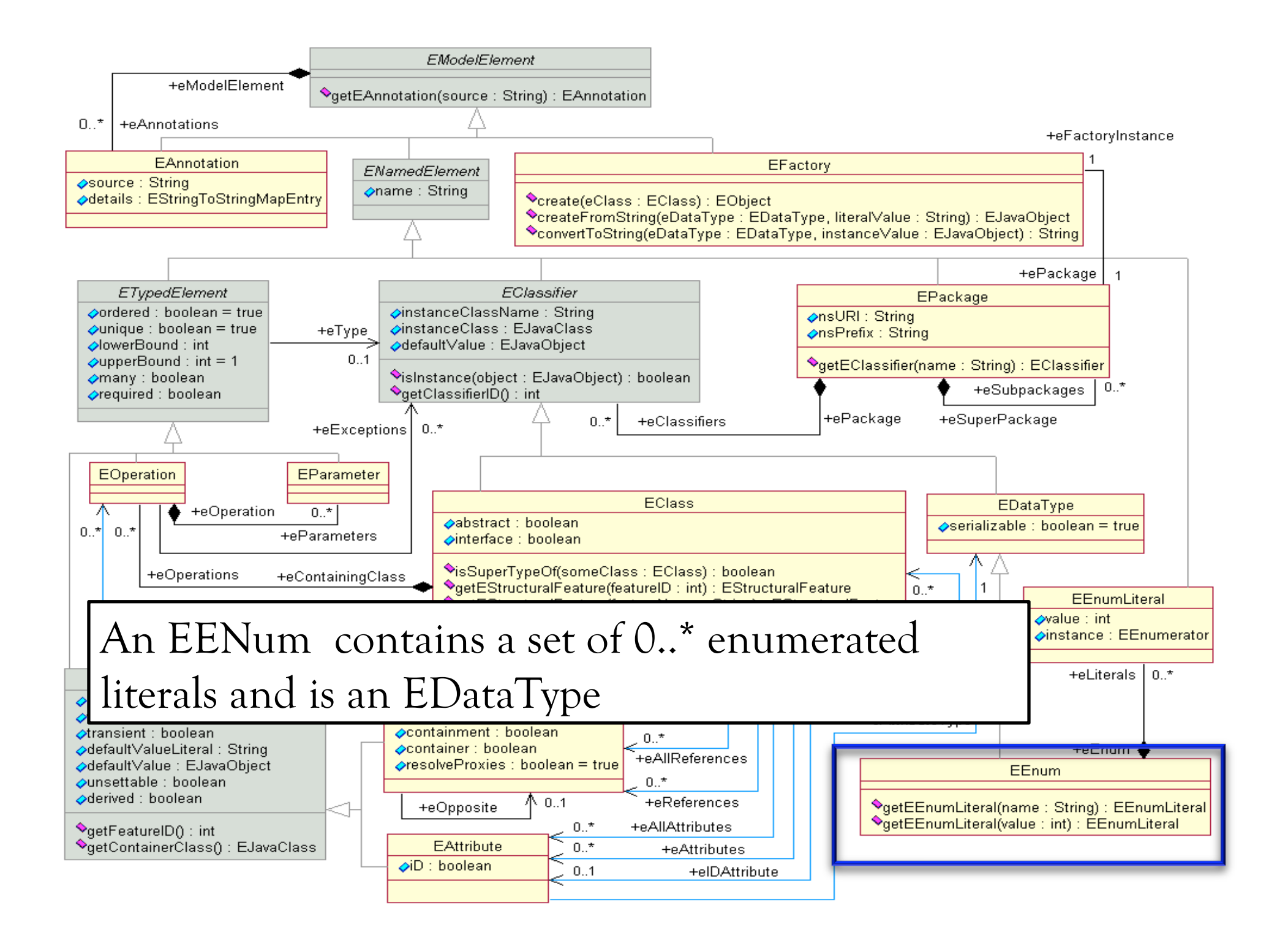

#### ECore Transformations

How is an .ecore file containing the metamodel serialized or stored ?

Lets dissect an example ECore File for Simple UML Class Diagrams!

## ECore Model

#### **The Top-level EPackage**

<?xml version="1.0" encoding="UTF-8"?> <ecore:EPackage xmi:version="2.0" xmlns:xmi="http://www.omg.org/XMI" xmlns:xsi="http:// www.w3.org/2001/XMLSchema-instance" xmlns:ecore="http://www.eclipse.org/emf/2002/Ecore" name="simpleUML\_MM" nsURI="http://simpleUML\_MM.ecore" nsPrefix="simpleUML\_MM">

**An ECore model always starts with an EPackage** 

## ECore Model

**EClassifiers enclosed in EPackages**

<eClassifiers xsi:type="ecore:EClass" name="Classifier" abstract="true">

</eClassifiers>

**An ECore model contains eClassifier tags with the specification Of ecore:EClass or ecore:EDataType as Types and associated Properties such as abstract, interface etc.** 

## ECore Serialization Summary

What is in them, basically?

- EPackages with properties  $\Omega$
- EClassifiers with properties  $\bigcirc$
- EStructuralFeatures with properties  $\Omega$
- We also have EAnnotations but we ignore them for the ECore2Alloy Transformation

# ECore Transformation : Testing

- O Deals with EPackages, EClassifiers, EStructuralFeatures in an *.ecore* file
- We need to find partitions of the input domain to test a transformation for ECore Models.
- O Lets summarize these partitions
- We consider a subset of ECore for the *ECore2Alloy* Transformation

### EPackage Partitions

1 , > 1 EPackage objects ePackage with ePackage.name="", ePackage.name!="" ePackage.eSubPackeges=0,1,>1 ePackage.eSuperPackages=0,1,>1 ePackage.eClassifiers=0,1,>1

For example, we don't consider the properties nsPrefix and nsURI as we *don't use it for the Ecore 2 Alloy Transformation* 

Total Models = 22

## EDataType Partitions

#### 1,>1 EDataType objects eDataType with

eDataType.name="", eDataType.name!="", eDataType.name!="EBool", eDataType.name!="EFloat", eDataType.name!="EInt", eDataType.name! ="EBoolean",

eDataType.instanceClassName="", eDataType.instanceClassName!="" eDataType.instanceClassName= boolean, eDataType.instanceClassName= int, eDataType.instanceClassName= float, eDataType.instanceClassName= java.lang.String,

 $\text{#eDataType.ePackage =} 0, \text{#eDataType.ePackage=1,#eDataType.ePackage>1,}$ *We consider special strings for the Ecore 2 Alloy Transformation*  Total Models = 30

### EClass Partitions

1,>1 EClass objects eClass with

```
eClass.name="", eClass.name!=""
```
eClass.abstract=True , eClass.abstract=False

#eClass.ePackage =0, #eClass.ePackage=1,#eClass.ePackage>1, #eClass.eSuperTypes =0, #eClass.eSuperTypes=1,#eClass.eSuperTypes>1, #eClass.eStructuralFeatures =0, #eClass.eStructuralFeatures =1, #eClass.eStructuralFeatures >1,

*We ignore eOperations and interface for the Ecore 2 Alloy Transformation*  Total Models = 26

EAttribute Partitions 1,>1 EAttribute objects eReference with eAttribute .name="", eAttribute .name!="" eAttribute .iD=True, eAttribute .iD=False eAttribute.changeable=True, eAttribute.changeable=False eAttribute.defaultValue=boolean, eAttribute.defaultValue=int, eAttribute.defaultValue=float, eAttribute.defaultValue=java.lang.String eAttribute.defaultValueLiteral="", eAttribute.defaultValueLiteral!="" #eAttribute.defaultValue.eContainingClass =0, #eAttribute.defaultValue.eContainingClass =1, #eAttribute.defaultValue.eContainingClass >1 eAttribute.ordered=True, eAttribute.ordered=False, eAttribute.many=True, eAttribute.many=False, eAttribute.lowerBound=0,1,>1, eAttribute.upperBound=0,1,>1,eAttribute.required=True, eAttribute.required=False We ignore unsettable, derived for the Ecore 2 Alloy Transformation Total Models = 52

## EReference Partitions

1,>1 EReference objects eReference with eReference .name="", eReference .name!="" eReference.changeable=True, eReference.changeable=False eReference.ordered=True, eReference.ordered=False, eReference.many=True, eReference.many=False, eReference.lowerBound=0,1,>1, eReference.upperBound=0,1,>1,eReference.required=True, eReference.required=False eReference.containment=True, eReference.containment=False, eReference.container=True, eReference.container=False #eReference.containingClass=0,1,>1 #eReference.eOpposite=0,1 *We ignore unsettable, derived, defaultValue, defaultValueLiteral, resolveProxies ,volatile, transient, unsettable, derived for the Ecore 2 Alloy Transformation*  Total Models = 50

## Conclusion

- Total number of test models to be synthesized for individual checks= 170 models
- The test models are mainly for ECore2Alloy  $\Omega$
- Although they can be used to test other  $\circ$ transformations

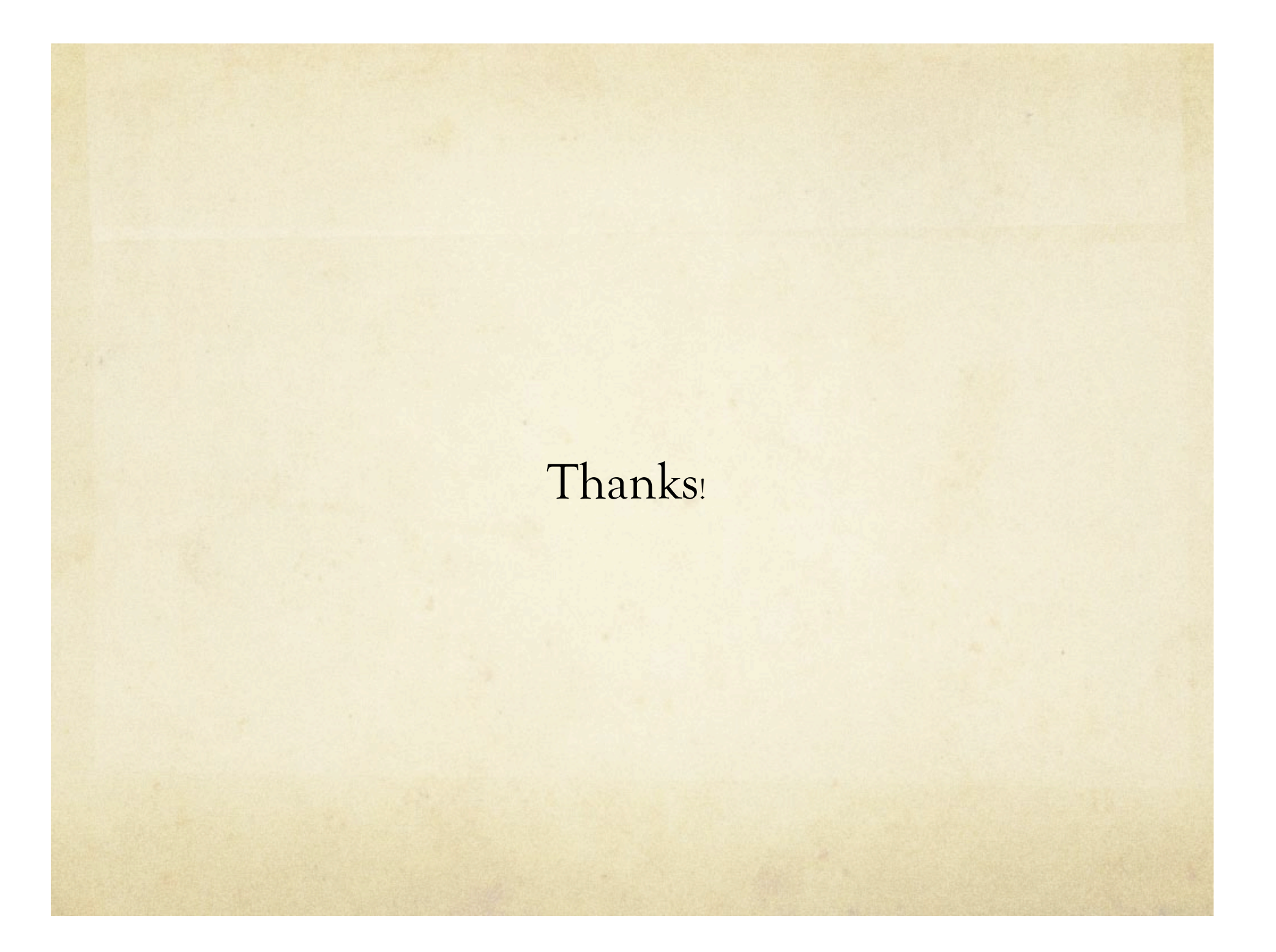